### **New & Forthcoming & Developments in AMPL**

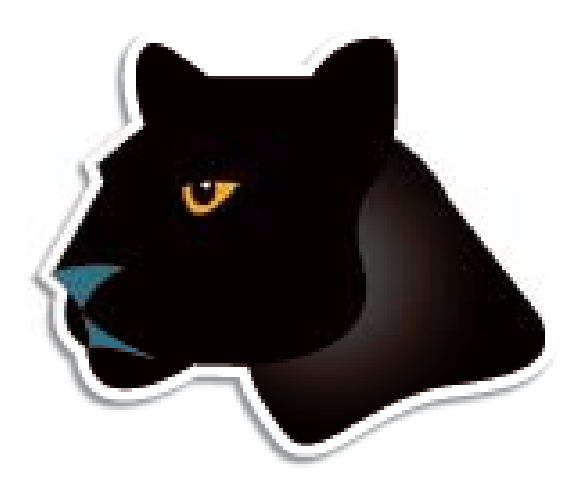

#### *Robert Fourer* **\****, David M. Gay***\*\***

**AMPL Optimization LLC www.ampl.com — +1 773-336-AMPL**

**\* Industrial Eng & Management Sciences North estern Uni Sciences, western v \*\* Computer Science, University of New Mexico**

#### **INFORMS Annual Meeting**

**Austin, TX — November 7-10, 2010 Session SD48,**  *Software Demonstrations*

#### **New and Forthcoming Developments in the AMPL Modeling Language & System**

We describe recent and ongoing projects to extend and enhance AMPL to facilitate both formulation and implementation of optimization models. Extensions to AMPL's language will allow for more natural description of discrete models and stochastic data. New solver interfaces will make nontraditional solvers more accessible for practical modeling. A new callable interface to the AMPL system will facilitate business deployment.

#### *Algebraic modeling language: symbolic data*

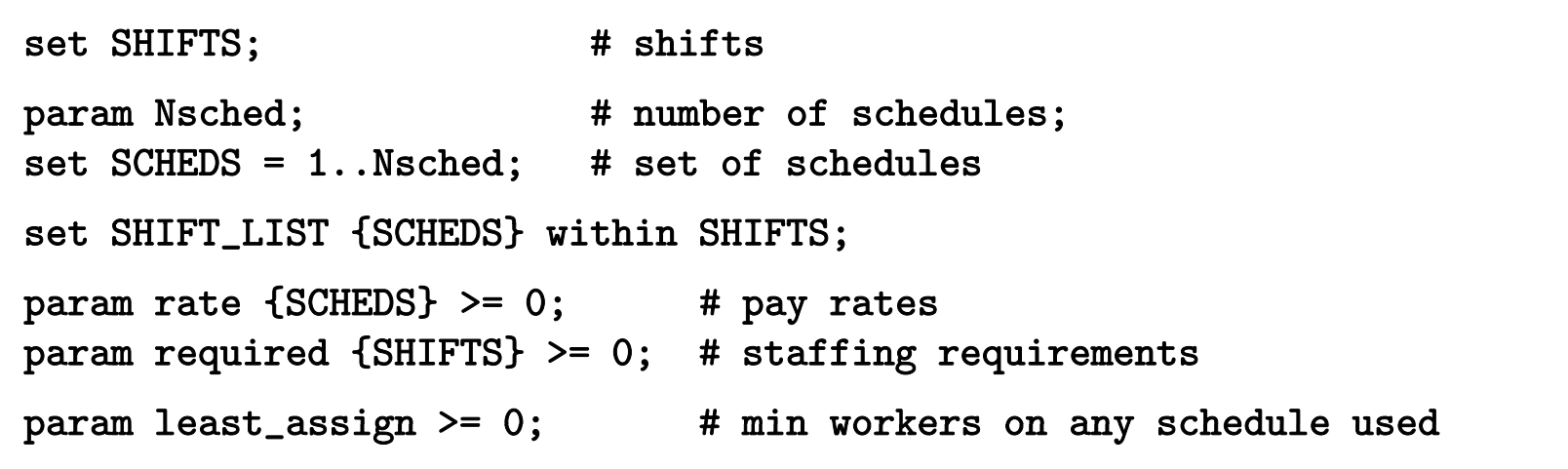

#### *Algebraic modeling language: symbolic model*

```
var Work {SCHEDS} >= 0 integer;
var Use {SCHEDS} >= 0 binary;
minimize Total_Cost:
   sum {j in SCHEDS} rate[j] * Work[j];
subject to Shift_Needs {i in SHIFTS}: 
   sum {j in SCHEDS: i in SHIFT_LIST[j]} Work[j] >= required[i];
subject to Least_Use1 {j in SCHEDS}:
   least\_assign * Use[j] \leq Work[j];subject to Least_Use2 \{j in SCHEDS\}:
   Work[j] \leq (max \{i \in SHIFT_LIST[j]\} required[i]) * Use[j];
```
*Explicit data independent of symbolic model*

```
set SHIFTS := Mon1 Tue1 Wed1 Thu1 Fri1 Sat1Mon2 Tue2 Wed2 Thu2 Fri2 Sat2Mon3 Tue3 Wed3 Thu3 Fri3 ;
param Nsched := 126 ;
set SHIFT_LIST[1] := Mon1 Tue1 Wed1 Thu1 Fri1 ;
set SHIFT_LIST[2] := Mon1 Tue1 Wed1 Thu1 Fri2 ;
set SHIFT_LIST[3] := Mon1 Tue1 Wed1 Thu1 Fri3 ;
set SHIFT_LIST[4] := Mon1 Tue1 Wed1 Thu1 Sat1 ;
set SHIFT_LIST[5] := Mon1 Tue1 Wed1 Thu1 Sat2 ;
param required := Mon1 100 Mon2 78 Mon3 52
                  Tue1 100 Tue2 78 Tue3 52Wed1 100 Wed2 78 Wed3 52Thu1 100 Thu2 78 Thu3 52Fri1 100 Fri2 78 Fri3 52Sat1 100 Sat2 78 ;
```
#### *Solver independent of model & data*

```
ampl: model sched1.mod;
ampl: data sched.dat;
ampl: let least_assign := 7;
ampl: option solver cplex;
ampl: solve;
CPLEX 12.1.0: optimal integer solution; objective 266
473 MIP simplex iterations
72 branch-and-bound nodesampl: option omit_zero_rows 1, display_1col 0;
ampl: display Work;
Work [*] :=
 2 12 16 14 29 7 53 7 91 17 112 9 122 293 7 18 7 37 21 78 21 100 19 116 20 124 76 10 20 7 41 8 82 21 109 7 118 16;
```
#### *Language independent of solver*

```
ampl: option solver gurobi;
ampl: solve;
Gurobi 3.0.0: optimal solution; objective 266
396 simplex iterations 396 simplex 
3 branch-and-cut nodes ampl: display Work;
Work [*] :=
 1 29 37 35 84 18 91 17 101 11 112 18 118 1721 36 71 7 89 18 95 7 109 10 116 7 124 36;
```
# **Topics p**

#### *The company*

- **᠅** People
- Business developments

### *The language*

- Varied prospective enhancements
- More natural formulations

#### *The solvers*

- $\triangleleft$  Conic programming
- Nontraditional alternatives

*The system*

- APIs & IDEs
- $\clubsuit$  AMPL as a service (in the cloud)<br>  $\clubsuit$  Robert Fourer, David M. Gay, New & Forthcoming Developments in AMPL

# **The Company p y**

#### *Background*

- $\div$  AMPL at Bell Labs (1986)
- AMPL commercialization (1993)
- AMPL Optimization LLC (2002)

### *Developments*

- **❖ People**
- **❖** Business

# **People**

*Bob Fourer* Founder & . . . *Dave Gay* Founder & . . .

*Bill Wells*

Director of business development

# **Business Developments p**

#### *AMPL intellectual property*

- ◆ Full rights acquired from Alcatel-Lucent USA corporate parent of Bell Laboratories
- More flexible licensing terms available

### *CPLEX ith AMPL CPLEX with*

- ◆ Sales transferred from IBM to AMPL Optimization
- Full lineup of licensing arrangements available

### *AMPL distributors*

- New for Japan: *October Sky Co., Ltd.* <sup>→</sup>
- **❖** Others continue active
	- Gurobi, Ziena
	- \* MOSEK, TOMLAB
	- OptiRisk

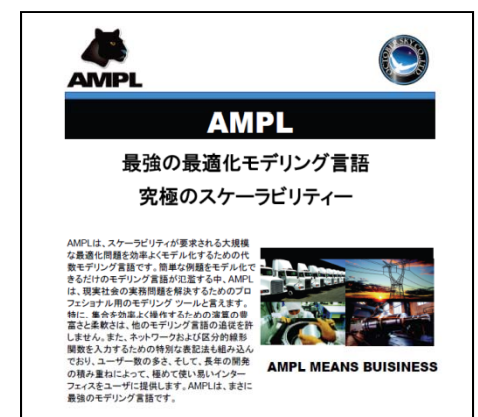

# **The Language g g**

#### *Background*

- Power & convenience
	- Linear and nonlinear modeling
	- Extensive indexing and set expressions
- Prototyping & deployment
	- \* Integrated scripting language
- **↑ Business & research** 
	- Major installations worldwide
	- Hundreds of citations in scientific & engineering literature

*Plans . . .*

# **The Language g g**

*Plans*

- Further set operations
	- arg min/arg max
	- sort set by parameter values
	- arbitrary selection from an unordered set
- \* Random parameters/variables
	- \* send as input to stochastic solvers
- Enhanced scripting
	- faster loops
	- functions defined by scripts
- *More natural formulations . . .*

#### **Common Areas of Confusion***More Natural Formulations*

#### *Examples from my e-mail . . .*

• I have been trying to write a stepwise function in AMPL but I have not been able to do so:

```
fc[wh] = 100 if x[wh] <=5
         300 if 6 <= x[wh] <=10
         400 if 11 <= x[wh]
```
where fc and x are variables.

- *I have a set of nonlinear equations to be solved, and variables are binary. Even I have an xor operator in the equations. How can I impl d h h l bl f lement it an d w hic h solver is suitable for it?*
- I'm a recent IE grad with just one grad level IE course under my belt. . . .

```
minimize Moves: sum{emp in GROUPA}     
   (if Sqrt((XEmpA[emp] - XGrpA)^2 +
             (YEmpA[emp] - YGrpA)^2) > Ra then 1 else 0)
```
Is there some documentation on when you can and cannot use the if-then statements in AMPL (looked through the related forum posts but still a bit confused on this)?

#### **Common Areas of Confusion***More Natural Formulations*

### *Examples from my e-mail (cont'd)*

- I have a problem need to add a such kind of constraint: Max[ sum( $Pi * Hi$ )]; i is from 1 to 24; in which Pi are constant and Hi need to be optimized. Bound is −180 <= Hi <= 270. One of the constraints is  $\mathrm{sum}(\mathrm{Ci})=0;$  here  $\mathrm{Ci}=\mathrm{Hi}$  if  $\mathrm{Hi}>0$  and  $\mathrm{Ci}=\mathrm{Hi}/1.38$  if  $\mathrm{Hi}<0$ Is it possiable to solve this kind of problem with lp\_solve? and how to setup the constraint?
- *. . . is there a way to write a simple "or" statement in AMPL like in J C? ava or C++?*
- I need to solve the following optimization problem:

```
Minimize -|x1| - |x2|
```
subject to

 $x1 - x2 = 3$ 

Do you know how to transform it to standard linear program?

#### **Currently Implemented y p** *More Natural Formulations*

#### *Extension to mixed-integer solver*

 CPLEX indicator constraints  $*$  Use[j] = 1 = = > Work[j] > = least\_assign;

#### *Translation to mixed-integer programs*

 General variable domains var Work {j in SCHEDS} integer, in {0} union interval[lo\_assign, hi\_assign];

 Separable piecewise-linear terms <<avail\_min[t]; 0,time\_penalty[t]>> Use[t]

### *Translation to general nonlinear programs*

 Complementarity conditions 0 <= ct[cr,u] complements  $\mathtt{ctcost}[\mathtt{cr},\mathtt{u}]$  +  $\mathtt{cv}[\mathtt{cr}]$  >=  $\mathtt{p}[\texttt{"C",u}];$ 

#### **Prospective Extensions p** *More Natural Formulations*

#### *Existing operators allowed on variables*

- Nonsmooth terms
- Conditional expressions

#### *New forms*

- ❖ Operators on constraints
- New aggregate operators
- Generalized indexing: variables in subscripts
- \* New types of variables: object-valued, set-valued

#### *Solution strategies*

- Transform to standard MIPs
- *Send to alternative solvers (will return to this)*

#### **Piecewise-Linear Terms***Extensions*

*Transportation (multiple rates)*

minimize Total\_Cost: sum {i in ORIG, j in DEST}

<< limit1[i,j], limit2[i,j];

```
rate1[i,j], rate2[i,j], rate3[i,j] \rightarrow Trans[i,j];
```
minimize Total\_Cost: sum {i in ORIG, j in DEST}

```
<< {p in 1..npiece[i,j]-1} limit[i,j,p];
```
 ${p \text{ in } 1 \dots \text{ppiece}[i,j]}$  rate $[i,j,p]$  >> Trans $[i,j]$ ;

*Production (overtime)*

```
maximize Total_Profit: sum {p in PROD, t in 1..T} 
  (rev[p,t]*Sel1[p,t] - post[p]*Make[p,t] - icost[p]*Inv[p,t]) -sum {t in 1..T} << avail_min[t]; 0,time_penalty[t] >> Use[t];
```
### **General Variable Domains**

*Workforce Scheduling*

param least assign >= 0; param

var Work {j in SCHEDS} integer, in {0} union

interval [least\_assign, (max {i in SHIFT\_LIST[j]} required[i])];

#### **Logical Operators g p** *Extensions*

*Flow shop scheduling*

subj to NoConflict {i1 in JOBS, i2 in JOBS: ord(i1) < ord(i2)}: Start $[i2]$  >= Start $[i1]$  + setTime $[i1, i2]$  or

```
Start[i1] \geq Start[i2] + setTime[i2, i1];
```
*Balanced assignment*

```
subj to NoIso {(i1,i2) in TYPE, j in ROOM}:
  {\tt not} ({\tt Assign[i1, i2, j]} = 1 {\tt and}sum \{ii1 in ADJ[i1]: (ii1,i2) in TYPE} Assign[i11, i2, j] = 0);
```
*Location-transportation*

```
subj to Capacity {i in WHSE}:
   if Build[i] = 1
      then sum {j in CUST} Ship[i,j] <= cap[i]
      else forall {j in CUST} Ship[i,j] = 0;
```
#### **Implication Operator p p** *Extensions*

*Multicommodity flow with fixed costs*

subject to DefineUsedA {i in ORIG, j in DEST}:

```
Use[i, j] = 0 \implies sum \{p \text{ in } PROD\} \text{ Trans}[i, j, p] = 0;
```

```
subject to DefineUsedB {i in ORIG, j in DEST, p in PROD}:
```

```
Use[i, j] = 0 \implies Trans[i, j, p] = 0;
```
#### *W kf l i Workforce planning*

```
var NoShut {m in MONTHS} binary;
var LayoffCost {m in MONTHS} >=0;
{ }
subj to NoShutDefn1 {m in MONTHS}:
   NoShut[m] = 1 \implies LayoffCost[m] = 0;subj to NoShutDefn2 {m in MONTHS}:
   NoShut[m] = 0 = \gt LayoffCost[m] =snrLayoffWages * ShutdownDays[m] * maxNumberSnrEmpl;
```
#### **Counting Operators g** *Extensions*

#### *Transportation*

```
subj to MaxServe {i in ORIG}:
```

```
card {j in DEST: sum {p in PRD} Trans[i,j,p] > 0} <= mxsrv;
```

```
subj to MaxServe {i in ORIG}:
```

```
count {j in DEST} (sum {p in PRD} Trans[i,j,p] > 0) <= mxsrv;
```

```
subj to MaxServe {i in ORIG}:
```

```
atmost mxsrv {j in DEST} (sum {p in PRD} Trans[i,j,p] > 0);
```
#### **"Structure" Operators p** *Extensions*

*Assignment*

subj to OneJobPerMachine:

alldiff {j in JOBS} (MachineForJob[j]);

subj to CapacityOfMachine {k in MACHINES}:

numberof <sup>k</sup> {j in JOBS} (MachineForJob[j]) <= cap[k];

 $\ldots$  argument in () may be a more general list

#### **Variables in Subscri pts p** *Extensions*

#### *Assignment*

```
minimize TotalCost:
```
sum {j in JOBS} cost[j,MachineForJob[j]];

#### *Sequencing*

```
minimize CostPlusPenalty:
   sum {k in 1..nSlots} setupCost[JobForSlot[k-1],JobForSlot[k]]
+
   sum {j in 1..nJobs} duePen[j] * (dueTime[j] - ComplTime[j]);
subj to TimeNeeded {k in 0..nSlots-1}:
  \texttt{ComplTime} \left[ \texttt{JobForSlot} \left[ \texttt{k} \right] \right] =
    min( dueTime[JobForSlot[k]],
          ComplTime[JobForSlot[k+1]]
             - setupTime[JobForSlot[k],JobForSlot[k+1]]
             - procTime[JobForSlot[k+1]] );
```
#### **Object-Valued Variables** *Extensions*

#### *Location*

```
set CLIENTS;
set WHSES;
param srvCost {CLIENTS, WHSES} > 0;
param bdgCost > 0;
var Serve {CLIENTS} in WHSES;
var Open {WHSES} binary;
minimize TotalCost:
   sum {i in CLIENTS} srvCost[i,Serve[i]] +
   bdgcost * sum {j in WHSES} Open[j];
subject to OpenDefn {i in CLIENTS}:
   Open[Service[i]] = 1;
```
#### **Set-Valued Variables***Extensions*

#### *Crew scheduling*

```
set SKILLset {SKILLS} within STAFF;
var CREWset {FLIGHTS} within STAFF;
.......
subject to CrewSize {j in FLIGHTS}:
  card (CREWest[i]) = nbCrew[i];subject to SkillReq {i in SKILLS, j in FLIGHTS}:
  card (SKILLset[i] inter CREWset[j]) >= nbSkills[i,j];
subject to NonConsecutive
{j in FLIGHTS
}:
  CREWset [j] inter CREWset [next(j)] = \{ \};
```
# **The Solvers**

#### *Communication while solver is active*

- Speed up multiple solves
- **❖ Support callbacks**

#### *Conic programming*

- Barrier solvers available
- \* Stronger modeling support needed

#### *Nontraditional alternatives*. . . . . . . . . . . . . . .

- Global optimization
- $\triangleleft$  Constraint programming
- Varied hybrids

### **Conic Programming g g**

*Simple convex quadratic constraints*

❖ Ball:  $x_1^2 + ... + x_n^2 \le b$ ◆ Cone:  $x_1^2 + ... + x_n^2 \le y^2$ ,  $y \ge 0$ ◆ Cone:  $x_1^2 + ... + x_n^2 \leq yz$ ,  $y \geq 0$ ,  $z \geq 0$ *. . . variables can be generalized to linear terms*

#### *Similarities*

- \* Describe by lists of coefficients
- Solve by extensions of LP barrier methods; extend to MIP

#### *Differences*

- Quadratic part not positive semi-definite
- \* Nonnegativity is essential
- *bl b d d h Many convex problems can be reduced to these . . .*

# **Equivalent Problems: Minimize q**

*Sums of . . .*

norms & squared norms

norms / linear terms

*Max of . . .*

 $\div$  norms

 logarithmic Chebychev terms  $\star$  max<sub>i</sub>  $\log(a_i x) - \log(b_i)$ 

*Product of . . .*

 $\cdot$  negative powers

 $\textbf{R} = \prod_i (a_i x + b_i)^{-\alpha_i} \text{~~for rational~} \alpha > 0$ 

minus positive powers

*d ti bi ti . . . and certain sum-max combinations*

# **Equivalent Problems: Subject to q j**

#### *Similar expressions involving*

- norms & squared norms
- norms / linear terms
- negative & minus positive powers
- \* minus positive powers
	- *. . . see Jared Erickson's talk in MC33.1 for details*

# **Modeling SOCPs g**

#### *Current situation*

- each solver recognizes some elementary forms
- modeler must convert to these forms

*Goal*

- $\cdot$  recognize many equivalent forms
- automatically convert to a canonical form
- $\cdot$  further convert as necessary for each solver

### **Example: Sum of Norms**

```
param p integer > 0;
param m \{1..p\} integer > 0;
param n integer > 0;
param F {i in 1..p, 1..m[i], 1..n};
param g {i in 1..p, 1..m[i]};
```

```
param p := 2;
param m := 1 5 2 4 ;
param n := 3;
param g (tr): 1 2 :=1 12 22 7 11
         3 7 1
         4 8 0
         5 4 . ;
param F :=
param F := ...
```
### **Example: Original Formulation**

```
var x {1..n};
minimize SumOfNorms:
   sum {i in 1..p} sqrt(
      sum {k \text{ in } 1..m[i]} (sum {j \text{ in } 1..n} F[i,k,j] * x[j] + g[i,k])^2 );
```
3 variables, all nonlinear

0 constraints

1 nonlinear objective; 3 nonzeros.

CPLEX 12.2.0.0: at12228.nl contains a nonlinear objective.

### **Example: Converted to Quadratic**

```
var x {1..n};
var Max {1..p};
minimize SumOfNorms: sum {i in 1..p} Max[i];
subj to MaxDefinition {i in 1..p}:
   Max[i] >=
      sum \{ k \text{ in } 1..m[i] \} (sum \{ j \text{ in } 1..n \} F[i,k,j] * x[j] + g[i,k])^2;
```
5 variables, all nonlinear 2 constraints, all nonlinear; 8 nonzeros 1 linear objective; 2 nonzeros. CPLEX 12.2.0.0: QP Hessian is not positive semi-definite.

### **Example: Simpler Quadratic**

```
var x {1..n};
var Max \{1..p\} > = 0;
var Fxplusg {i in 1..p, 1..m[i]};
minimize SumOfNorms: sum {i in 1..p} Max[i];
subj to MaxDefinition {i in 1..p}:
   Max[i] \geq \geq sum {k in 1..m[i]} Fxplusg[i,k] \hat{2};
subj to FxplusgDefinition {i in 1..p, k in 1..m[i]}:
   Fxplusg[i,k] = sum{ i in 1..n} F[i,k,j] * x[i] + g[i,k];
```
14 variables:11 nonlinear variables3 linear variables 11 constraints; 41 nonzeros 2 nonlinear constraints9 linear constraints1 linear objective; 2 nonzeros. CPLEX 12.2.0.0: primal optimal; objective 11.03323293; 11 barrier iters

# **Nontraditional Solvers**

#### *Global nonlinear*

- BARON \*
- LINDO Global \*
- LGO

#### $\boldsymbol{Constant}$  *programming*

- IBM ILOG CP
- ECLiPSe
- SCIP \*

*\* combined with mixed -integer integer*

#### **Implementation Challenges p g** *Nontraditional Solvers*

#### *Requirements*

- Full description of functions
- $\div$  Hints to algorithm
	- convexity, search strategy

*V i bilit Variability*

- \* Range of expressions recognized hence range of conversions needed
- Design of interface

### **The System y**

#### *APIs & IDEs*

- **❖ Current options**
- Alternatives under consideration

#### *AMPL in the cloud*

- AMPL & solver software as a service
- Issues to be resolved

# **APIs (Programming Interfaces) (g g )**

#### *Current options*

- \* AMPL scripting language
- put/get C interface
- OptiRisk Systems COM objects

### *Al i d id i lternatives under consideration*

- \* multiplatform C interface
- $\boldsymbol{\ast}$  object-oriented interfaces in C++, Java, Python,  $\dots$

## **Scripting Language**

*Programming extensions of AMPL syntax*

```
for \{i in WIDTHS\} \{let nPAT := PAT + 1;
   let nbr[i,nPATH] := floor (roll\_width/i);let \{i2 \text{ in WIDTHS}: i2 \iff i\} \text{nbr}[i2, nPATH] := 0;};
repeat {
   solve Cutting_Opt;
   let \{i in WIDTHS\} price[i] := Fill[i].dual;
   solve Pattern_Gen;
   printf "\n%7.2f%11.2e ", Number, Reduced_Cost;
   if Reduced Cost \leq -0.00001 then {
      let nPAT := PAT + 1;
      let \{i in WIDTHS\} nbr[i, nPAT] := Use[i];
   }
   else break;
for {i in WIDTHS} printf "%3i", Use[i];<br>};
```
# **put/get C Interface p g**

#### *Send AMPL commands & receive output*

- \* Ulong  $put(GetputInfo *g, char *s)$
- int get(GetputInfo \*g, char \*\*kind, char \*\*msg, Ulong \*len)

#### *Limitations*

- $\div$  Low-level unstructured interface
- $\boldsymbol{\ast}$  Communication via strings

# **OptiRisk COM Objects p j**

#### *Object-oriented API*

- Model management
- Data handling
- \* Solving

#### *Lii i m tat ons*

- Windows only
- **◆ Older technology**
- Built on put/get interface

### **API Development Directions**

#### *Multiplatform C interface*

- **↑ Native to AMPL code**
- **◆ Similar scope to COM objects**

#### *Object-oriented interfaces*

Built on C interface

# **IDEs (Development Environments) (p )**

#### *Previous & current options*

- AMPL Plus
- AMPL Studio

#### *Alternatives under consideration*

- Multiplatform graphical interface
- Spreadsheet interface

### **AMPL Plus**

#### *Menu-based GUI (1990s)*

- Created by Compass Modeling Solutions
- Discontinued by ILOG

### **AMPL Studio**

#### *Menu-based GUI (2000s)*

- Created by OptiRisk Systems
- Windows-based

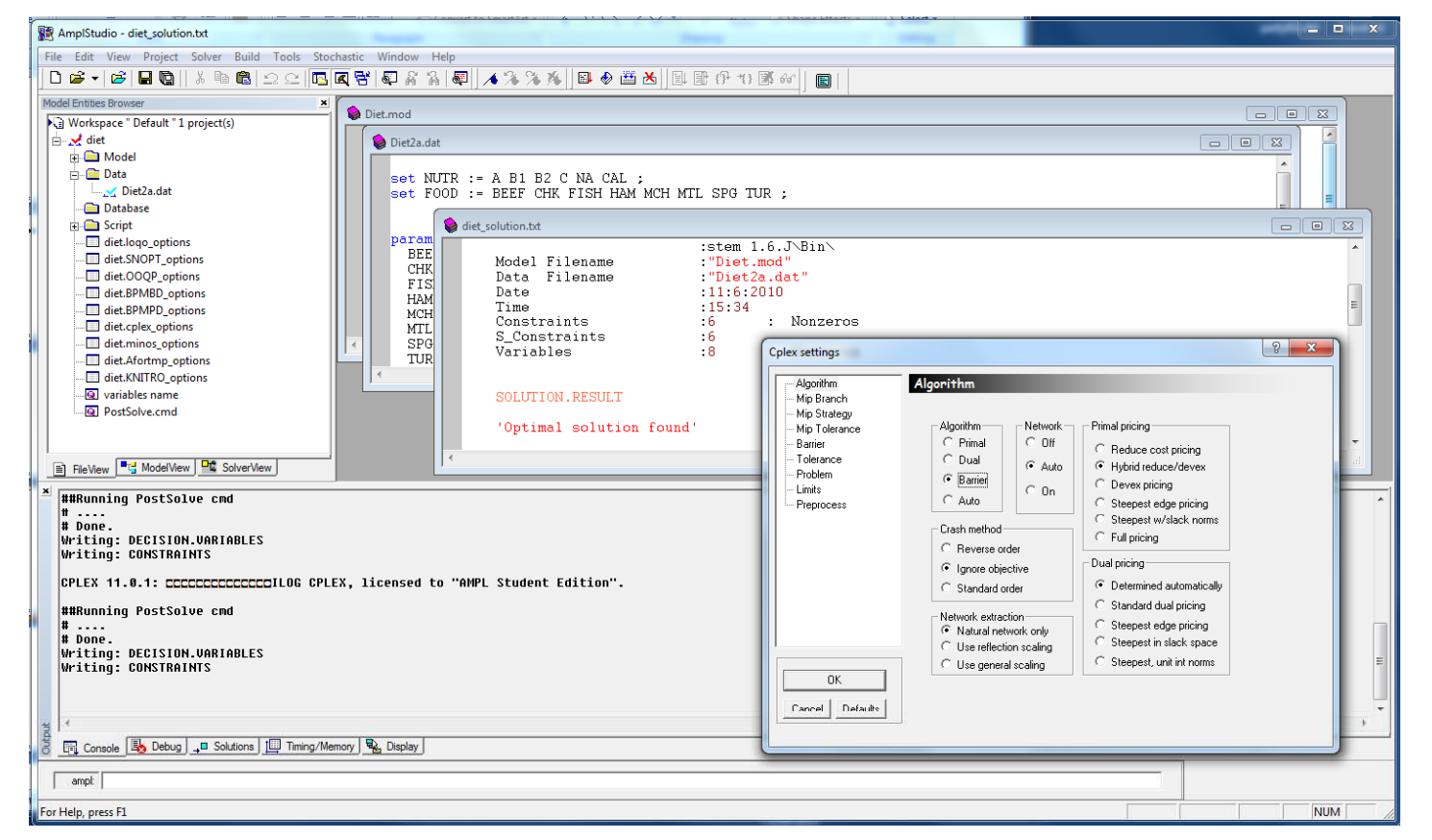

# **IDE Development Directions**

### *Multiplatform graphical interface*

- Focused on command-line window
	- Same rationale as MATLAB
- Implemented using new API
- \* Tools for debugging, scripting, option selection . . .

### *Spreadsheet interface*

- Data in spreadsheet tables (like Excel solver)
- AMPL model in embedded application

## **AMPL in the Cloud**

#### *AMPL as a service*

- \* Solvers included
	- \* optional automated solver choice
- Charges per elapsed minute
- Latest versions available

#### *Issues to be resolved*

- **❖** Licensing arrangements with solvers
- Uploading & security of data
- Limitations of cloud services